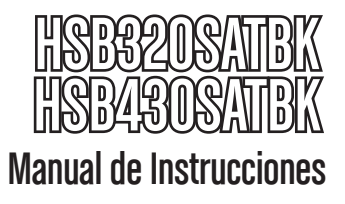

# Bahía Multi-Disco SATA sin charola (Trayless SATA Multi-Drive Bay)

**Caja o gabinete para 3 unidades de disco SATA sin charola, intercambiable en caliente** 

**Caja o gabinete para 4 unidades de disco SATA sin charola, intercambiable en caliente**

# **StarTechcor**

Hard-to-find made easy

Revisión del manual: 03/16/2011 Para la información más reciente, por favor visite www.startech.com.

#### **Declaración de Cumplimiento de la Comisión Federal de Comunicaciones (FCC)**

Este equipo ha sido probado y se ha determinado que cumple con los límites exigidos para un dispositivo digital Clase B, conforme a la parte 15 de la Normativa FCC. Estos límites están diseñados para aportar una protección razonable contra interferencias nocivas durante el funcionamiento del equipo en un entorno residencial. Este equipo genera, usa, y puede emitir energía de radiofrecuencia, y si no se lo instala y utiliza de acuerdo a las instrucciones, puede ocasionar interferencias perjudiciales para las comunicaciones de radio. Sin embargo, no hay garantía de que no se produzca interferencia en alguna instalación en particular. En caso de que el equipo produzca interferencias perjudiciales durante la recepción de radio o televisión, lo cual puede determinarse encendiendo y apagando el equipo, se insta al usuario que intente corregir la interferencia siguiendo una o más de las siguientes medidas:

- Modifique la orientación o la ubicación de la antena receptora.
- Aumente la distancia de separación entre el equipo y el receptor.
- Conecte el equipo en el tomacorriente de un circuito diferente al que está conectado el receptor
- Consulte con el distribuidor o solicite asistencia a un técnico especializado en radio/TV.

#### **Uso de Marcas Comerciales, Marcas Registradas y de Otros Nombres y Símbolos Protegidos**

El presente manual puede hacer referencia a marcas comerciales, marcas registradas, y otros nombres y/o símbolos protegidos pertenecientes a terceros que no están relacionadas en modo alguno a StarTech.com. Las mismas se utilizan exclusivamente con fines ilustrativos y no implica que StarTech.com respalde ningún producto/servicio, ni que el tercero en cuestión respalde el o los productos que se describen en este manual. Independientemente de cualquier referencia directa que aparezca en alguna parte de este documento, StarTech. com certifica que todas las marcas comerciales, marcas comerciales registradas, marcas de servicios, y otros nombres y/o símbolos contenidos en este manual y documentos relacionados son propiedad de sus respectivos propietarios.

# **Tabla de Contenido**

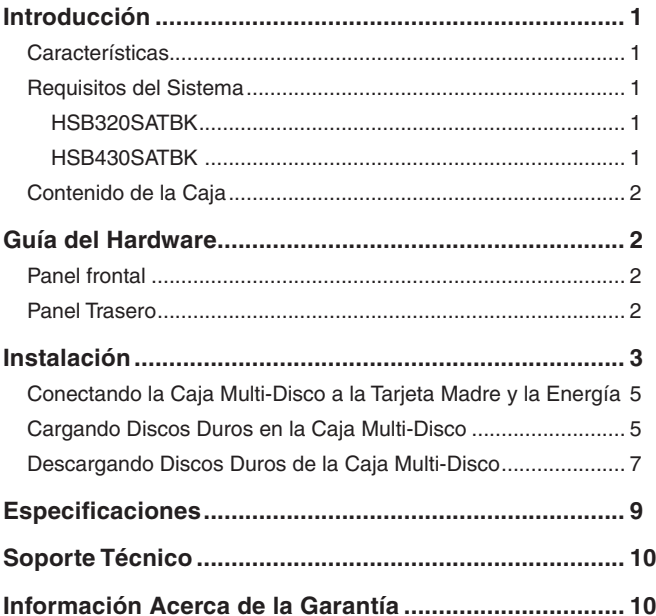

## Introducción

Gracias por adquirir de StarTech.com, una caja multi-disco duro SATA sin charola, intercambiable en caliente (Multi-Drive Trayless SATA Hot Swap Enclosure). Este producto le permite instalar múltiples discos duros en segundos, sin tener que fijar el disco al gabinete de la computadora o la computadora anfitrión.

### Características

- Diseño innovador que no requiere una charola interna (caddy)
- El diseño sin charola ofrece una mejor circulación del aire y una mejor disipación del calor para un óptimo desempeño de disco.
- 10000+ Tasa de inserción La charola de disco está diseñada para soportar la fricción creada por el retiro y la re-inserción de la charola de disco más de 10000 veces.
- Se ajusta a todos los discos duros ATA Serial de 3.5"
- Colchón de goma interno ayuda a eliminar la vibración y el daño al disco duro

### Requisitos del Sistema

#### **HSB320SATBK**

- Dos bahías de disco disponibles sucesivas de 5.25"
- Computadora basada en Pentium corriendo Windows 2000/XP/2003 Server o Mac OS 9.0 o superior
- Cuatro conectores de energía disponibles LP4 (4-pines)
- Tres puertos SATA disponibles

#### **HSB430SATBK**

- Tres bahías de disco disponibles sucesivas de 5.25"
- Computadora basada en Pentium corriendo Windows 2000/XP/2003 Server o Mac OS 9.0 o superior
- Cinco conectores de energía disponibles LP4 (4-pines)
- Cuatro puertos SATA disponibles

## Contenido de la Caja

- 1 x Bahía de disco SATA de 5.25" sin charola, intercambiable en caliente
- 1 x Manual de instrucciones
- 8 x Tornillos de montaje
- TX4 + Cable SATA de poder-Y LP4 (x3 HSB320SATBK, x4 - HSB430SATBK)
- 3 x Cable SATA de datos (HSB320SATBK)
- 4 x Cable SATA de datos (HSB430SATBK)

## Guía del Hardware

### Panel Frontal

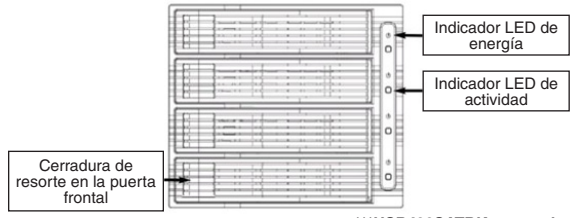

#### **\*\*\*HSB430SATBK mostrado**

#### Panel Trasero Indicador LED ÷ de conexiones  $\overline{\cdots}$ para ventilador .... y actividad HDD .... (unidad de disco duro)Conector de  $\circ$ datos SATA Conector de energía SATA **\*\*\*HSB430SATBK mostrado**

## Instalación

Para asegurar una instalación rápida y sencilla, por favor lea esta sección antes de intentar instalar este dispositivo.

**ADVERTENCIA:** Los discos duros requieren un manejo cuidadoso, especialmente cuando están siendo transportados. Si Usted no es cuidadoso con su disco duro, esto podría resultar en pérdida de datos. Siempre maneje su disco duro con precaución.

**ADVERTENCIA:** Los discos duros, como todo equipo de cómputo, también pueden ser severamente dañados por la electricidad estática. Asegúrese que Usted está parado sobre tierra, apropiadamente, antes de abrir el gabinete de su computadora o tocar cualquiera de sus componentes. StarTech.com recomienda que utilice una correa anti-estática cuando instale cualquier equipo de cómputo. Si no está disponible una correa anti-estática, descárguese a sí mismo de cualquier electricidad estática acumulada, tocando, por varios segundos, una superficie de metal grande que esté colocada sobre tierra (tal como el gabinete de la computadora).

**ADVERTENCIA:** No permita que el dispositivo brinque, vibre o se caiga. No desconecte cualquiera de los cables o fuentes de poder mientras el disco duro está activo. Esto puede resultar en pérdida de datos y daños posibles al disco duro. Siempre asegúrese de que su disco duro ha terminado de girar completamente, antes de retirar el dispositivo.

**NOTA:** Antes de la instalación, por favor asegúrese de que la cubierta de ambos lados del gabinete de la computadora haya sido retirada, tal como lo haría si quisiera instalar un disco duro convencional. Para mayores instrucciones sobre cómo completar este paso, por favor consulte la documentación que acompañaba su computadora al momento de la compra.

Antes de abrir el gabinete de la computadora, por favor retire todos los cables de energía que estén conectados a la computadora, así como todos los cables de energía que estén conectados a la computadora en forma periférica.

- 1. Retire las cubiertas de bahías sucesivas (esto es, adyacentes una a otra) para dos discos (HSB320SATBK) o tres discos (HSB430SATBK).
- 2. Inserte la Caja Multi-Disco dentro de las bahías que se hicieron disponibles en el Paso 1, y gentilmente, empújela hacia dentro hasta que los agujeros de montaje, ubicados en los páneles laterales de la caja, estén alineados con los agujeros proporcionados por las bahías de disco.

![](_page_6_Picture_3.jpeg)

3. Utilizando los tornillos de montaje que se proporcionan, asegure la Caja Multi-disco a las bahías de disco.

![](_page_6_Picture_5.jpeg)

### Conectando la Caja Multi-Disco a la Tarjeta Madre y la Energía

- 1. a. Conecte la punta de un cable de datos SATA (proporcionado) a un puerto SATA en la tarjeta madre. Conecte los conectores SATA restantes, proporcionados por el cable, al puerto de datos más alto, ubicado en el panel trasero de la Caja Multi-Disco.
	- b. Conecte el cable de poder-Y LP4/TX-4/SATA a un conector de energía LP4 disponible, proporcionado por la fuente de poder de la computadora.
	- c. Conecte el conector de energía SATA, proporcionado por el cable-Y al puerto de energía SATA más alto. Similarmente, conecte el conector TX4 al puerto correspondiente, como se muestra abajo.

![](_page_7_Figure_5.jpeg)

 2. Repita los pasos 1a. - 1c. para cada bahía de disco/disco duro restante que esté siendo instalado.

### Cargando Discos Duros en la Caja Multi-Disco

**Por favor note:** Si esté utilizando un software RAID de un tercer proveedor, asegúrese de que cada unidad de disco está configurada apropiadamente, antes de ser insertada.

![](_page_8_Picture_0.jpeg)

1. Gentilmente, jale la cerradura de resorte (spring lock) para abrir la puerta frontal de la bahía de disco.

![](_page_8_Figure_2.jpeg)

- 2. Posicione el disco duro de manera que los conectores del disco estén viendo de frente hacia la bahía expuesta y la etiqueta del disco duro esté viendo hacia arriba. Gentilmente, inserte el disco duro adentro de la bahía, hasta que la puerta frontal de la bahía comience a cerrarse.
- 3. Presione la puerta frontal para cerrarla, hasta que la cerradura de resorte (spring lock) esté asegurada. Por favor note: La puerta frontal no se cerrará en forma segura si el disco no está posicionado apropiadamente. Si tiene dificultades para cerrar la puerta, por favor no intente forzarla para que cierre, puesto esto puede causar daño a los conectores del disco duro, así como a los conectores ubicados dentro de la Caja Multi-Disco. Por favor retire la unidad de la caja y

![](_page_8_Figure_5.jpeg)

verifique que el disco esté posicionado apropiadamente.

4. Repita los pasos 1-3 para cada disco duro que esté siendo instalado.

### Descargando Discos Duros de la Caja Multi-Disco

Por favor note: Retirar un disco duro de la caja, mientras la unidad está ocupada, puede resultar en pérdida de datos. Para asegurarse de que el disco no esté activo, cuando se retire de la caja, por favor deshabilite la unidad desde el Administrador de Dispositivos de Windows (Windows Device Manager) o el software RAID que esté siendo utilizado.

1. Abra el panel frontal de la bahía de disco de la que desee retirar el disco duro.

![](_page_9_Figure_6.jpeg)

![](_page_10_Picture_0.jpeg)

2. Retire el disco duro de la bahía.

![](_page_10_Picture_2.jpeg)

3. Cierre la puerta frontal para prevenir que haya partículas de polvo que entren a la bahía de disco. Una vez que la puerta haga clic y cierre, la bahía está asegurada.

![](_page_10_Picture_4.jpeg)

## **Especificaciones**

![](_page_11_Picture_75.jpeg)

## Soporte Técnico

El soporte técnico de por vida constituye una parte integral del compromiso de StarTech.com de aportar soluciones líderes en la industria. Si llegara a necesitar ayuda técnica para su producto, entre en www.startech.com/support y podrá acceder a nuestra amplia gama de herramientas, documentación, y descargas en línea.

## Información Acerca de la Garantía

Este producto está respaldado por un año de garantía.

Además, StarTech.com garantiza que sus productos no tienen ningún defecto de materiales ni de fabricación por el periodo indicado a partir de la fecha de compra. Durante este periodo, los productos pueden ser devueltos para su reparación o reemplazo por otro igual según nuestro criterio. La garantía cubre el costo de repuestos y mano de obra solamente. StarTech.com no asume ninguna responsabilidad por los defectos o daños ocasionados por uso inadecuado, abuso, modificaciones, o desgaste normal de sus productos.

#### **Limitación de Responsabilidad**

Bajo ninguna circunstancia StarTech.com Ltd. y StarTech.com USA LLP (o sus funcionarios, directivos, empleados o agentes) serán responsables de ningún daño (ya sea directo o indirecto, especial, punitivo, incidental, consecuente, o de alguna otra forma), lucro cesante, pérdida de oportunidades comerciales, o cualquier pérdida pecuniaria, o de otro tipo que resulte del uso del producto y que exceda el precio real pagado por el mismo. Algunos estados no permiten la exclusión o limitación de daños incidentales o consecuentes. En cuyo caso, las limitaciones o exclusiones indicadas previamente no son aplicables.

# StarTechcom

Hard-to-find made easu

StarTech.com viene desarrollando productos de manera que "lo difícil de la tecnología resulte fácil" desde 1985, brindando soluciones de gran calidad a una variad base de clientes dentro de los cuales se incluyen organismos gubernamentales, establecimientos educativos y de la industria. Ofrecemos una selección incomparable de piezas de ordenadores, cables, productos de A/V, KVM y Gestión de Servidores, abasteciendo a mercados de todo el mundo a través de nuestras oficinas en Estados Unidos, Canadá, el Reino Unido y Taiwán.

Visite nuestro sitio www.startech.com para obtener información detallada sobre los productos y acceder a herramientas interactivas exclusivas como el Buscador de Cables, el Buscador de Piezas y la Guía de Referencia KVM. StarTech.com le facilita los medios para concretar prácticamente cualquier solución de IT o A/V. Compruebe por usted mismo porqué nuestros productos son líderes en rendimiento, soporte y valor.